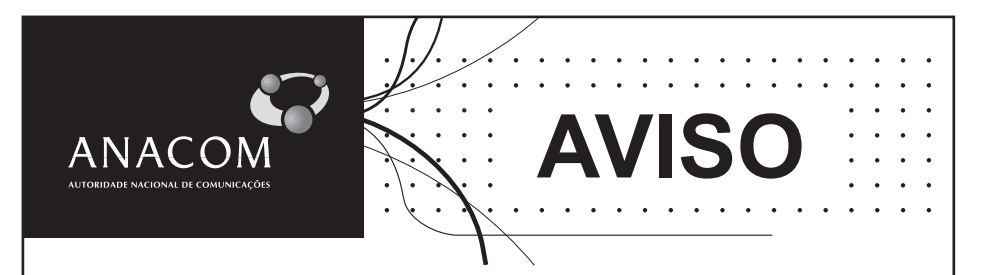

## Projecto de Regulamento de Liguidação e Cobrança de Taxas Devidas à ANACOM

O Conselho de Administração do ICP-Autoridade Nacional de Comunicações (ICP-ANACOM), por deliberação de 25 de Março de 2009, aprovou, para consulta pública, o projecto de regulamento de liquidação e cobrança de taxas devidas ao ICP-ANACOM, ao abrigo dos artigos 9º alínea a) e 26º alínea b), ambos dos Estatutos do ICP-ANACOM, aprovados pelo Decreto-Lei n.º 309/2001, de 7 de Dezembro.

O projecto de regulamento encontra-se disponível em www.anacom.pt, podendo os interessados apresentar os seus comentários até 18 de Maio de 2009. preferencialmente através do endereço electrónico regulamento taxas@anacom.pt.

Lisboa, 2 de Abril de 2009

Av. José Malhoa, 12 - 1099 - 017 Lisboa - Portugal Tel: (+351) 21 721 1000 · Fax: (+351) 21 721 1001 www.anacom.pt